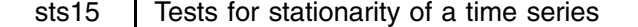

Christopher F. Baum, Boston College, baum@bc.edu

**Abstract:** Implements the Elliott–Rothenberg–Stock (1996) DF-GLS test and the Kwiatkowski–Phillips–Schmidt–Shin (1992) KPSS tests for stationarity of a time series. The DF-GLS test is an improved version of the augmented Dickey–Fuller test. The KPSS test has a null hypothesis of stationarity and may be employed in conjunction with the DF-GLS test to detect long memory (fractional integration).

**Keywords:** stationarity, unit root, time series.

# **Syntax**

```
dfgls varname [if exp] [in range] [, <u>m</u>axlag(#) <u>not</u>rend ers ]
kpss varname [if exp] [in range] [, <u>m</u>axlag(#) <u>not</u>rend ]
```
Both tests are for use with time series data; you must tsset your data before using these tests; see [R] **tsset**. *varname* may contain time series operators; see [U] **14.4.3 Time series varlists**.

### **Options**

- maxlag(*#*) specifies the maximum lag order to be considered. The test statistics will be calculated for each lag up to the maximum lag order (which may be zero). If not specified, the maximum lag order for the test is by default calculated from the sample size using a rule provided by Schwert (1989) using  $c = 12$  and  $d = 4$  in his terminology. Whether the maximum lag is explicitly specified or computed by default, the sample size is held constant over lags at the maximum available sample.
- notrend specifies that no trend term should be included in the model. The critical values reported differ in the absence of a trend term.
- ERS (dfgls only) specifies that the ERS (and Dickey–Fuller) values are to be used for all levels of significance (eschewing the response surface estimates).

### **Description**

dfgls performs the Elliott–Rothenberg–Stock (ERS, 1996) efficient test for an autoregressive unit root. This test is similar to an (augmented) Dickey–Fuller t test, as performed by dfuller, but has the best overall performance in terms of small sample size and power, dominating the ordinary Dickey–Fuller test. The dfgls test "has substantially improved power when an unknown mean or trend is present" (ERS, 813).

dfgls applies a generalized least squares (GLS) detrending (demeaning) step to the *varname*

$$
y_t^d = y_t - \widehat{\beta}' z_t
$$

For detrending,  $z_t = (1, t)'$  and  $\beta_0$ ,  $\beta_1$  are calculated by regressing

$$
\left[y_1,\left(1-\bar\alpha L\right)y_2,\ldots,\left(1-\bar\alpha L\right)y_T\right]
$$

onto

$$
[z_1,(1-\bar\alpha L)\,z_2,...,(1-\bar\alpha L)\,z_T]
$$

where  $\bar{\alpha} = 1 + \bar{c}/T$  with  $\bar{c} = -13.5$ , and L is the lag operator. For demeaning,  $z_t = (1)^t$  and the same regression is run with  $\bar{c} = -7.0$ . The values of  $\bar{c}$  are chosen so that "the test achieves the power envelope against stationary alternatives (is asymptotically MPI (most powerful invariant)) at 50 percent power" (Stock 1994, 2769; emphasis added). The augmented Dickey–Fuller regression is then computed using the  $y_t^d$  series

$$
\Delta y^d_t = \alpha + \gamma t + \rho y^d_{t-1} + \sum_{i=1}^m \delta_i \Delta y^d_{t-i} + \epsilon_t
$$

where  $m=$  maxlag. The notrend option suppresses the time trend in this regression.

Approximate 5% and 10% critical values, by default, are calculated from the response surface estimates of Table 1, Cheung and Lai (1995, 413), which take both the sample size and the lag specification into account. Approximate 1% critical values for

the GLS detrended test are interpolated from Table 1 of ERS (page 825). Approximate 1% critical values for the GLS demeaned test are identical to those applicable to the no-constant, no-trend Dickey–Fuller test and are computed using the dfuller code. The ERS option specifies that the ERS (and Dickey–Fuller) values are to be used for all levels of significance (eschewing the response surface estimates).

If the maximum lag order exceeds one, the optimal lag order is calculated by the Ng and Perron (1995) sequential  $t$  test on the highest order lag coefficient, stopping when that coefficient's p-value is less than 0.10. The lag minimizing the Schwarz criterion (SC, or BIC) is printed with its minimized value.

kpss performs the Kwiatkowski–Phillips–Schmidt–Shin test introduced in Kwiatkowski et al. (1992) for stationarity of a time series. This test differs from those in common use (such as dfuller and pperron) by having a null hypothesis of stationarity. The test may be conducted under the null hypothesis of either trend stationarity (the default) or level stationarity. Inference from this test is complementary to that derived from those based on the Dickey–Fuller distribution (such as dfgls, dfuller and pperron). The KPSS test is often used in conjunction with those tests to investigate the possibility that a series is fractionally integrated; that is, neither  $I(1)$  nor  $I(0)$ ; see Lee and Schmidt (1996).

The series is detrended (demeaned) by regressing y on  $z_t = (1, t)$   $(z_t = (1)')$ , yielding residuals  $e_t$ . Let the partial sum series of  $e_t$  be  $s_t$ . Then the zero-order KPSS statistic  $k_0 = T^{-2} \sum_{t=1}^t s_t^2/T^{-1} \sum_{t=1}^t e_t^2$ . For maxlag  $> 0$ , the denominator is t computed as the Newey–West estimate of the long run variance of the series; see [R] **newey**.

Approximate critical values for the KPSS test are taken from Kwiatkowski et al. (1992).

#### **Examples**

Data from Terence Mills' *Econometric Analysis of Financial Time Series* on the UK FTA All Share Index of stock prices (ftap) and stock returns (ftaret) are analyzed.

> . use http://fmwww.bc.edu/ec-p/data/Mills2d/fta.dta tsset. time variable: month, 1965m1 to 1995m12 . dfgls ftap Number of obs = 355 Maxlag = 16 chosen by Schwert criterion 5% Critical Test 1% Critical 10% Critical  $\mathbf{N}$  Critical 3% Critical 10% Critical 10% Critical 10% Critical 10% Critical 10% Critical 10% Critical 10% Critical 10% Critical 10% Critical 10% Critical 10% Critical 10% Critical 10% Critical 10% Critical 10% Criti \_\_\_\_\_\_\_\_\_\_\_\_\_\_\_\_\_\_\_  $DF-GLS(tau)$ [16]  $-0.068$   $-3.480$   $-2.818$   $-2.536$  $DF-GLS(tau)$ [15]  $-0.155$   $-3.480$   $-2.824$   $-2.542$  $-3.480$  $-2.829$  $-2.547$ de-Glasgowy, province and the contract of the contract of the contract of the contract of the contract of the c DF-GLS(tau)[13]  $-0.234$   $-3.480$   $-2.835$   $-2.552$  $DF-GLS(tau)$ [12]  $-0.131$  $-3.480$  $-2.840$  $-2.557$ DF-GLS(tau)[11] -0.196 -3.480 -2.846 -2.562 DF-GLS(tau)[10] -0.251 -3.480 -2.851 -2.566 DF-GLS(tau)[9] -0.173 -3.480 -2.856 -2.571 DF-GLS(tau)[8]  $-0.107$   $-3.480$   $-2.861$   $-2.575$  $DF-GLS(tau)$ [7]  $-0.361$  $-3.480$  $-2.865$  $-2.580$  $DF-GLS(tau)$ [6]  $-0.391$   $-3.480$   $-2.870$   $-2.584$  $DF-GLS(tau)$ [5]  $-0.476$   $-3.480$  $-2.874$  $-2.588$  $-0.524$  $-3,480$  $-2.879$  $-2.592$ de-Glasgowy, processes and the second control of the second control of the second control of the second control of the second control of the second control of the second control of the second control of the second control decimal products of the contract of the contract of the contract of the contract of the contract of the contract of the contract of the contract of the contract of the contract of the contract of the contract of the contra  $DF - GLS(tau)$ [2]  $-0.507$  $-3.480$  $-2.887$ decay for the contract of the contract of the contract of the contract of the contract of the contract of the c  $DF-GLS(tau)$ [1]  $-0.789$   $-3.480$  $-2.891$  $-2.602$ Opt Lag (Ng-Perron sequential t) = 15 with RMSE 35.59803 Min SC = 7.275482 at lag 2 with RMSE 37.0745 . kpss ftap KPSS test for ftap Maxlag = 16 chosen by Schwert criterion Critical values for H0: ftap is trend stationary 10%: 0.119 5% : 0.146 2.5%: 0.176 1% : 0.216 Lag order Test statistic  $\mathbf 0$ 7.90141  $\mathbf{1}$ 4.18402  $\overline{2}$ 2 2.86036 3 2.18027  $\overline{4}$ 1.76579

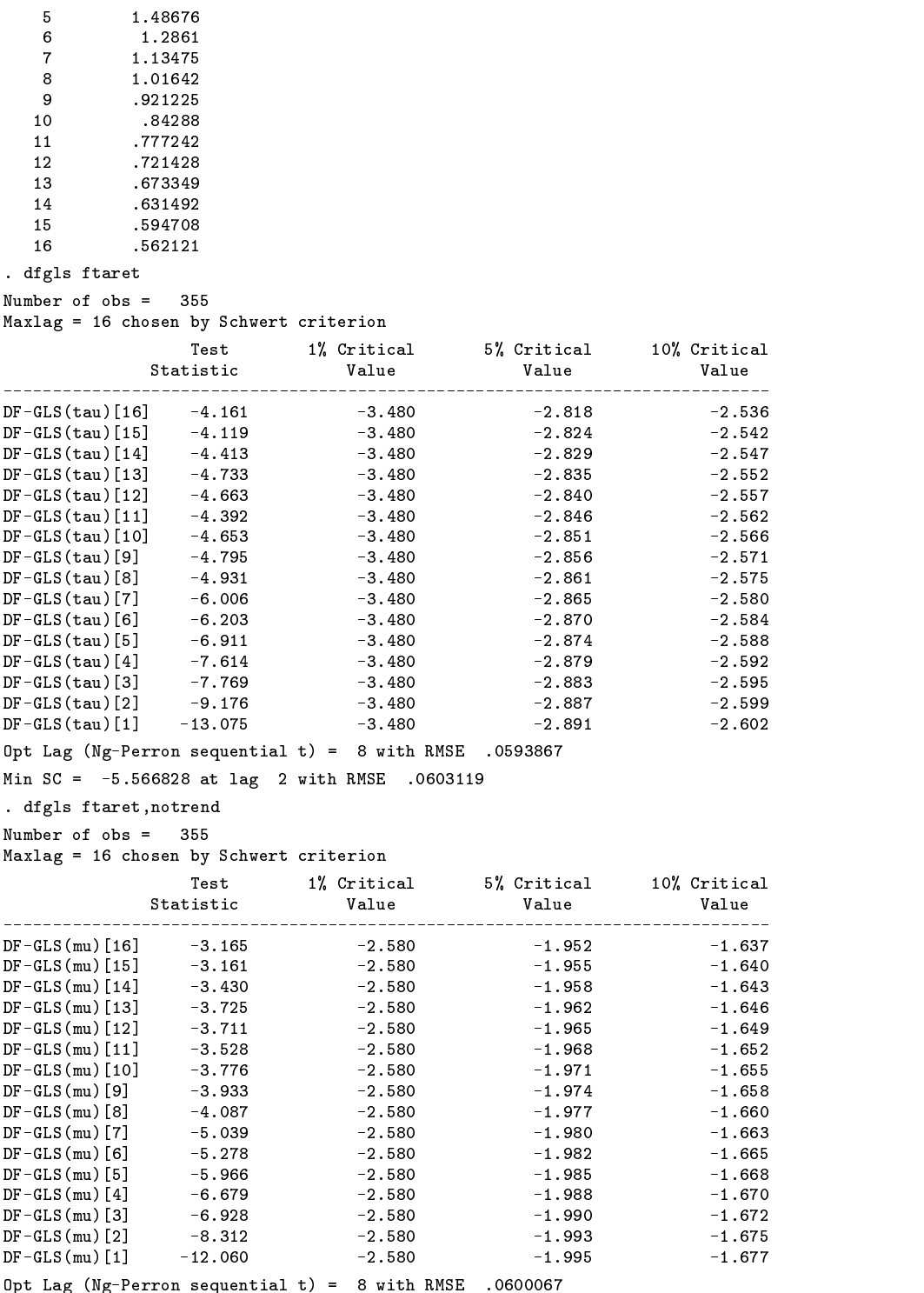

min School at lag 2 with RMSE .0.5311.

Both tests indicate that ftap appears to be nonstationary. ftaret appears to be both trend and level stationary.

# **Saved Results**

dfgls saves the following scalars in  $r()$ :

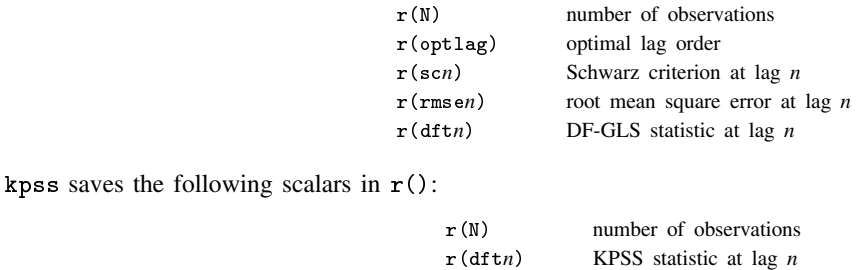

## **Acknowledgments**

I acknowledge useful conversations with Serena Ng, James Stock, and Vince Wiggins. The KPSS code was adapted from John Barkoulas' RATS code for that test. Thanks also to Richard Sperling for tracking down a discrepancy between published work and the dfgls output and alerting me to the Cheung and Lai estimates. Any remaining errors are my own.

### **References**

Cheung, Y. W. and K.-S. Lai. 1995. Lag order and critical values of a modified Dickey–Fuller test. Oxford Bulletin of Economics and Statistics 57: 411–419.

Elliott, G., T. J. Rothenberg, and J. H. Stock. 1996. Efficient tests for an autoregressive unit root. Econometrica 64: 813–836.

Kwiatkowski, D., P. C. Phillips, P. Schmidt, and Y. Shin. 1992. Testing the null hypothesis of stationarity against the alternative of a unit root: How sure are we that economic time series have a unit root? Journal of Econometrics 54: 159–178.

Lee, D. and P. Schmidt. 1996. On the power of the KPSS test of stationarity against fractionally-integrated alternatives. Journal of Econometrics 73: 285–302.

Ng, S. and P. Perron. 1995. Unit root tests in ARMA models with data-dependent methods for the selection of the truncation lag. Journal of the American Statistical Association 90: 268–281.

Schwert, G. W. 1989. Tests for unit roots: A Monte Carlo investigation. Journal of Business and Economic Statistics 7: 147–160.

Stock, J. H. 1994. Unit roots, structural breaks and trends. In Handbook of Econometrics IV, ed. R. F. Engle and D. L. McFadden. Amsterdam: Elsevier.

sts16 | Tests for long memory in a time series

Christopher F. Baum, Boston College, baum@bc.edu Vince Wiggins, Stata Corporation, vwiggins@stata.com

a shekarar 1980 haqida qayta tashkil qayta tashkil ma'lumot qayta tashkil qayta tashkil qayta tashkil qayta ta

**Abstract:** Implements the Geweke/Porter-Hudak log periodogram estimator (1983), the Phillips modified log periodogram estimator (1999b) and the Robinson log periodogram estimator (1995) for the diagnosis of long memory, or fractional integration, in a time series. The Robinson estimator may be applied to a set of time series.

**Keywords:** fractional integration, long memory, stationarity, time series.

## **Syntax**

```
gphudak varname [if exp] [in range] [, <u>p</u>owers(numlist) ]
                                                                                                                a shekarar 1980 haqida qayta tashkil qayta tashkil ma'lumot qayta tashkil qayta tashkil qayta tashkil qayta ta
```

```
modlpr varname [if exp] [in range] [, <u>p</u>owers(numlist) <u>not</u>rend ]
```
roblpr *varlist*  $\begin{bmatrix} \texttt{if} \texttt{exp} \end{bmatrix}$   $\begin{bmatrix} \texttt{in} \texttt{range} \end{bmatrix}$   $\begin{bmatrix} \texttt{, powers}(\textit{numlist}) \ \ 1 \ (\texttt{\#}) \ \ 1 \ (\texttt{\#}) \end{bmatrix}$ 

These tests are for use with time series data; you must tsset your data before using these tests; see [R] **tsset**. *varname* or *varlist* may contain time series operators; see [U] **14.4.3 Time-series varlists**.

#### **Options**

powers(*numlist*) indirectly specifies the number of ordinates to be included in the regression. A number of ordinates equal to the integer part of T raised to the powers(*numlist*) will be used. Powers ranging from 0.50 to 0.75 are commonly employed for gphudak and modlpr. These routines use the default power of 0.5. roblpr uses the default power of 0.9. For roblpr, multiple powers may only be specified if a single variable appears in *varlist*.

notrend specifies that detrending is not to be applied by modlpr. By default, a linear trend will be removed from the series.